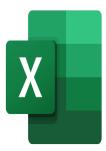

# Excel - PowerPivot

## **Description**

This course teaches how to use PowerPivot to access data sources, create relationships, use the PowerPivot DAX expressions and generate and format reports.

#### **Course Content**

## **Module 1: Introduction to PowerPivot**

- Adding the PowerPivot Add-In to Excel
- Introduction to PowerPivot

### Module 2: PowerPivot Data Sources

- · Importing Excel and Access files
- Importing CSV files

## Module 3: Creating Reports with PowerPivot

- Creating Pivot Tables
- Modifying the Pivot Table Structure
- · Setting up row, column, page and data fields
- Creating grouping criteria
- · Creating calculated fields
- · Automatic sorting and filtering
- Using segments
- Formatting the pivot table
- Pivot charts

## **Module 4: Performance Indicators (KPI)**

- · Creating a calculated field
- Creating a KPI
- · Modifying a KPI
- Use in pivot tables

#### **Module 5: Advanced DAX functions**

- Using DATE and TIME functions
- Using STATISTICAL functions
- Using VALUE functions
- Using LOGICAL and INFORMATION functions
- Using TEXT functions

#### Lab / Exercises

• Practice exercises will be given at the end of each module

#### **Documentation**

· Digital course material included

## **Participant profiles**

- Advanced Excel users
- Users that want to gain familiarity with PowerPivot to build compelling reports

#### **Prerequisites**

- General Excel and Report building skills
- To have the equivalent knowledge or to have followed the trainings: <a href="Excel-Preparing for data analysis">Excel-Preparing for data analysis</a> and <a href="Excel-Preparing for data">Excel-Preparing for data analysis</a> and <a href="Excel-Preparing for data">Excel-Preparing for data analysis</a>

## **Objectives**

• Explore every aspect of using Microsoft PowerPivot

## **Niveau**

Expert

**Classroom Registration Price (CHF)** 

1300

**Virtual Classroom Registration Price (CHF)** 

1200

**Duration (in Days)** 

2

Reference

MOE-44